## **Teil A - Feedback für die "Lehrer":**

Bitte gebe deinen Mitschülern, die heute unterrichtet haben, eine Rückmeldung mit dem folgenden Fragebogen. Du kannst sie mit dieser Skala bewerten: **++, +, 0 , -, --**

- 1. Wie sind deine Mitschüler mit der Lehrerrolle umgegangen?
- 2. Haben sie laut und klar gesprochen?
- 3. Haben sie euch gesagt, was sie als nächstes vorhaben?
- 4. Haben sie eure Fehler entdeckt und verbessern können?
- 5. Haben sie euch neue Sachverhalte gut erklärt?
- 6. Haben eure Mitschüler auf unterschiedliche Weisen unterrichtet? (z.B.

Expertengruppen etc.)

- 7. Hast du alles verstanden?
- 8. Hast du etwas gelernt?<sup>1</sup>

## **Teil B - Was hast du verstanden? :**

l

- 1. Zeichne einen Syntaxbaum für diese Funktion: =WENN(A1 >= B1;"O.K";"Falsch")
- 2. Zeichne einen Syntaxbaum für diese Funktion: =WENN(die Sonne scheint; gehe ich ins Schwimmbad; bleibe ich daheim)
- 3. Finde den Fehler in dieser Funktion: =WENN(a+b;a+b;b+c

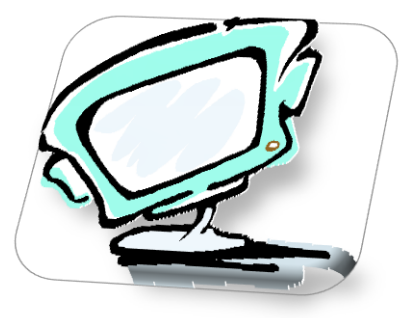

 $^1$  Vgl.: Preller, Rolf-Dieter(Hrsg.) (1994): Lernen durch Lehren. In: Preller, Rolf-Dieter: LdL -Natürliches Lernen. Rimbach: Verlag im Wald, S.92

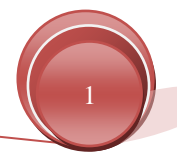